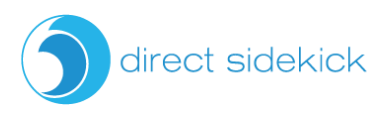

## Direct Sidekick Inventory Cheat Sheet

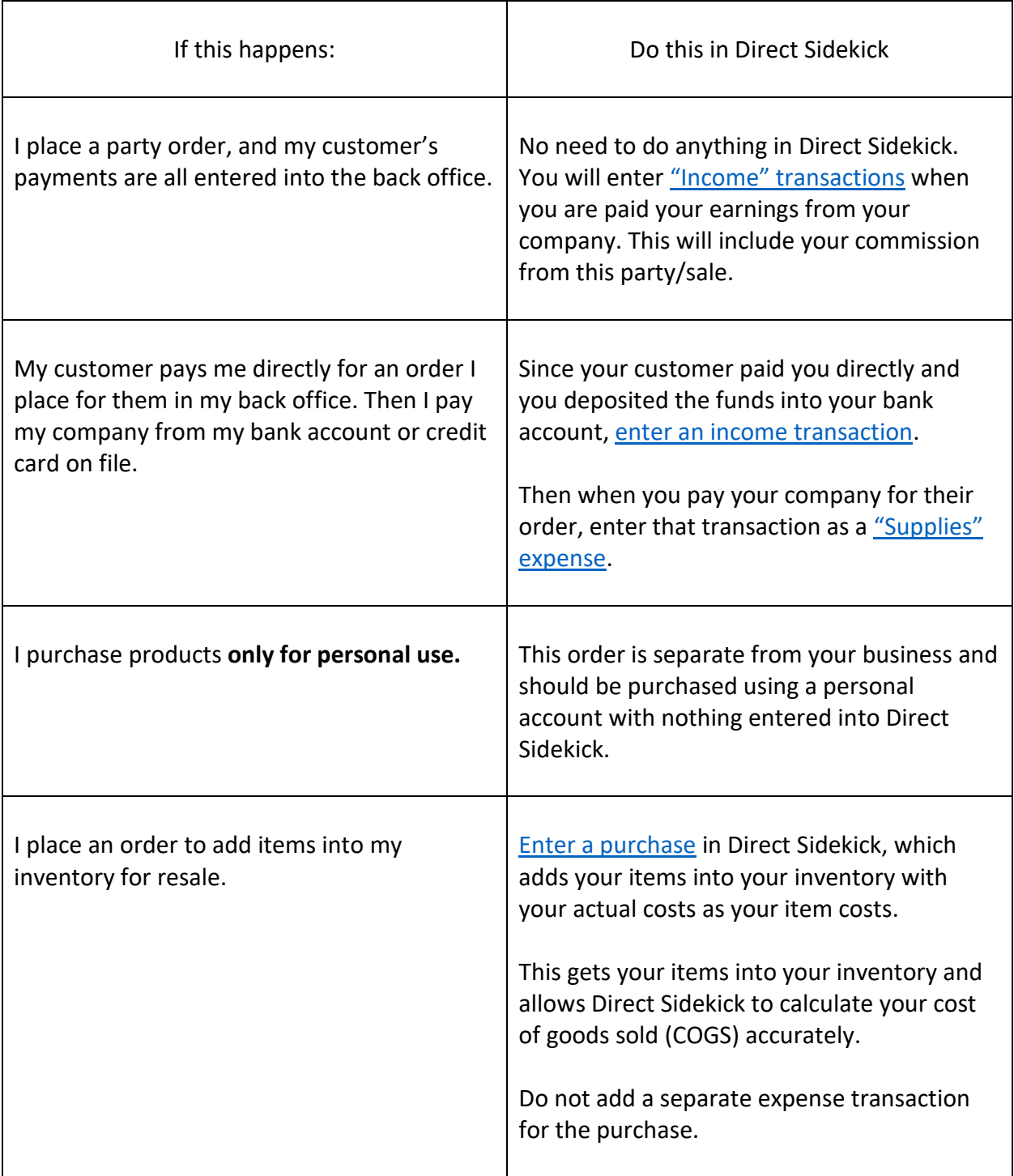

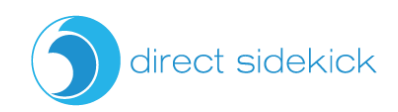

٦

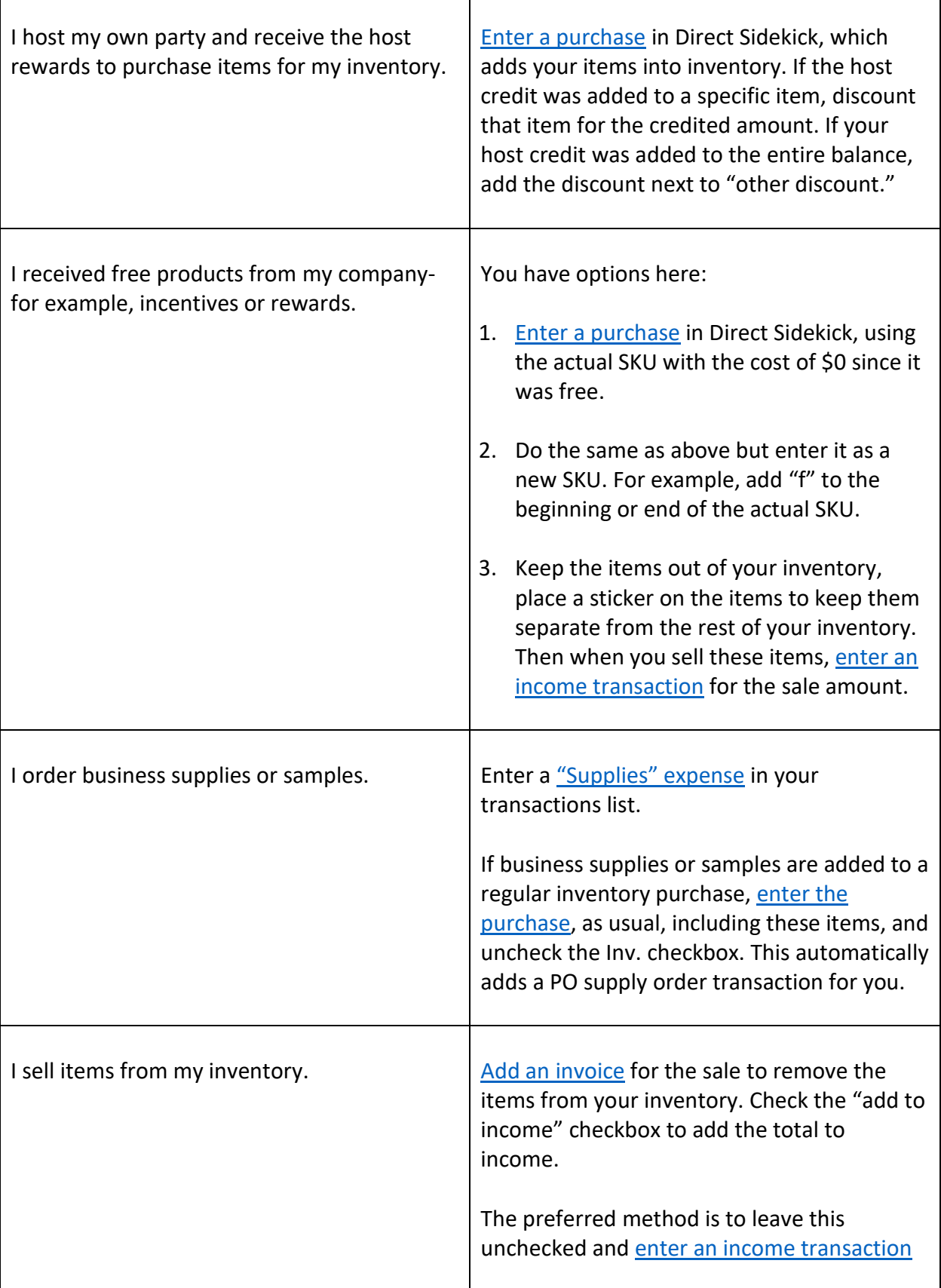

Т

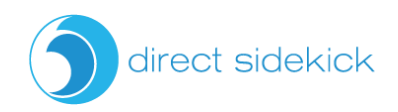

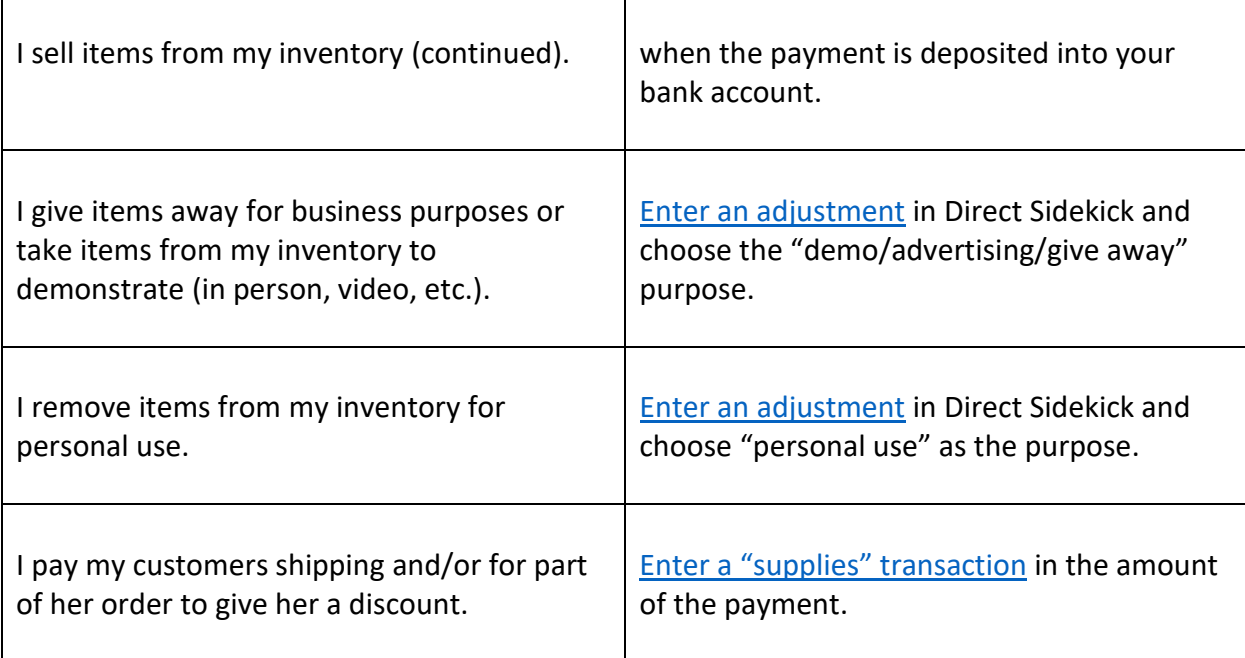

\* Important note: Income and expense transactions can be automatically imported by securely [connecting your accounts.](app.directsidekick.com/account/list) Once connected, Direct Sidekick will import and categorize your transactions for you five times per day. When you connect your accounts, you will also need to delete your inventory transactions (they will show as expenses) as you enter those as purchases.